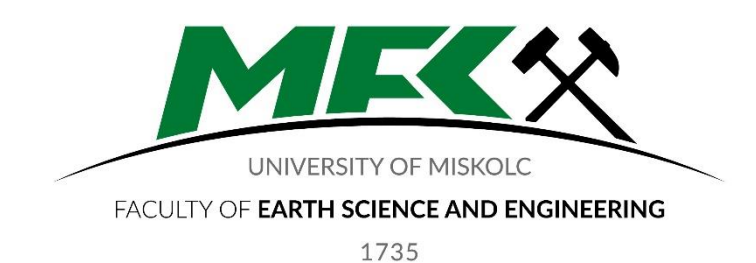

# **COMPUTER APPLICATIONS II.** *MSc in Petroleum Engineering* **MFKOT720021**

### COURSE DESCRIPTION

Miskolc University Faculty of Earth Science and Engineering Institute of Petroleum and Natural Gas

Miskolc, 2022/2023 I. félév / Semester

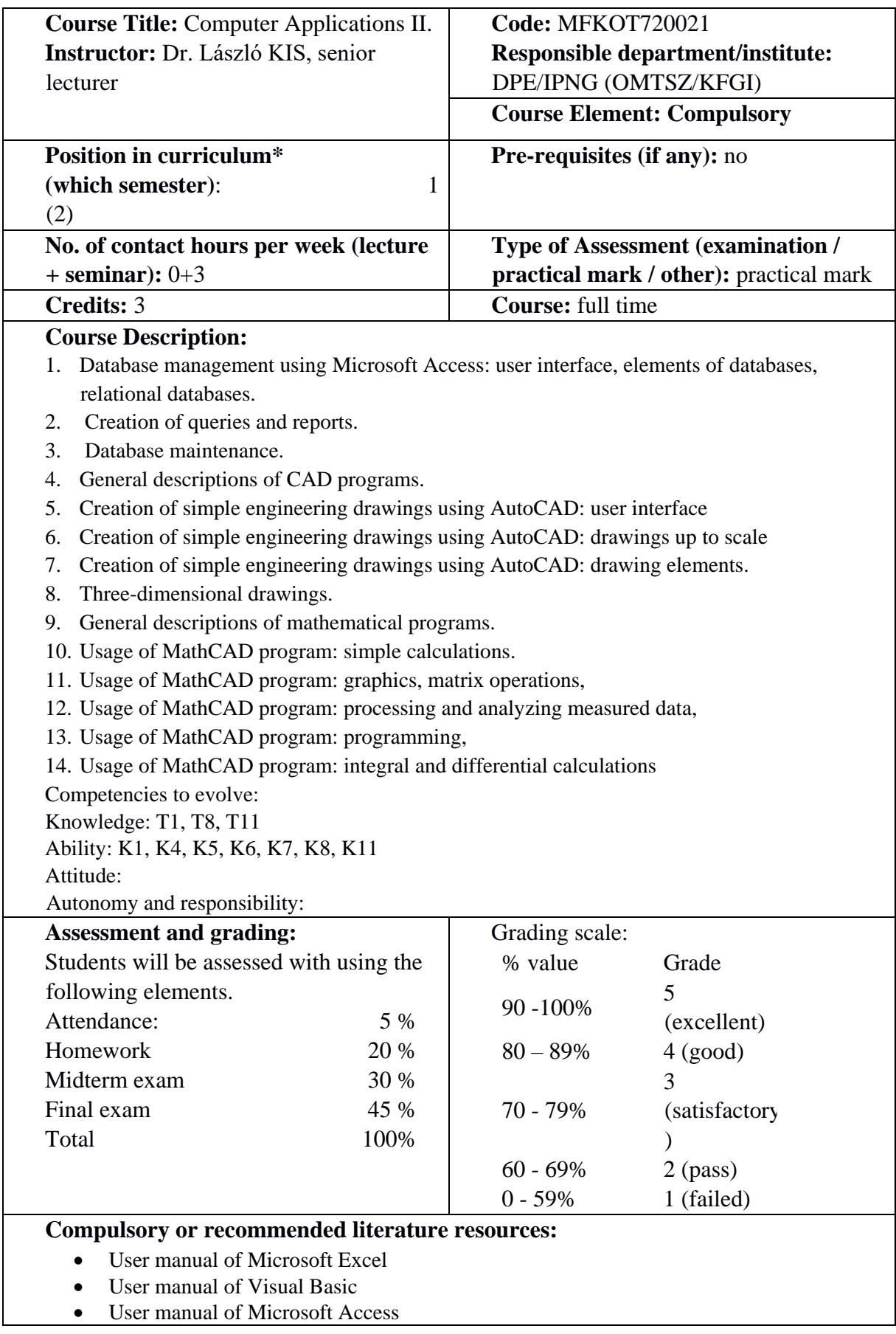

# *Course Data Sheet*

- User manual of the AutoCad
- User manual of MathCad

# **Course Schedule for 2020/21 school year**

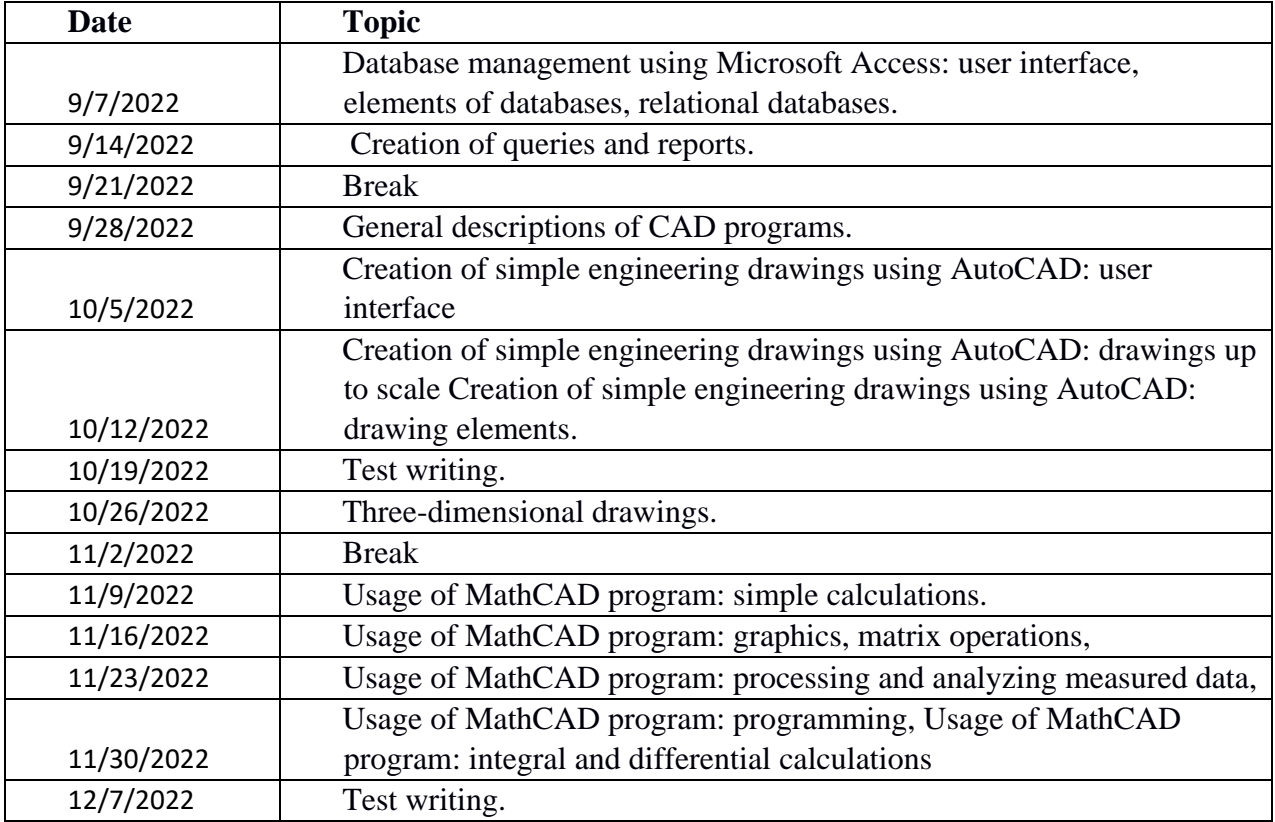

#### **Test Example**

Test 1 (1) 60 points total

1. Find the real solutions of the following system of equations. Use 5 decimal places precision.

 $-2x^2+y-2z=-8,34$   $3x-8z+2y^2=-28,74$  $8x+3y+z=9,12$  $(9p+3p)$ 

2. Find the first 5 roots of the following function, which are greater than 7. Use 4 decimal places. Plot the function with a green continuous line in the [0; 20] interval.

> $Cos(2.1*x)*1.22*x^2+2.55*x$  $(5p+2p+3p)$

- 3. Create a 20\*20 matrix where every cell must have the row number plus the column number in it.  $(8p)$
- 4. Create a graph and create the following objects:

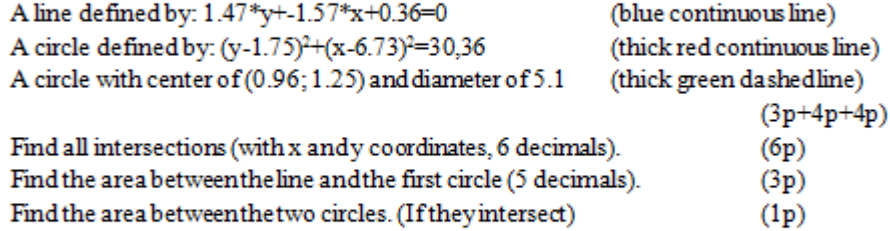

5. Fit a linear function on the following points: (1; 4.6), (2; 5.8), (3; 10.2), (4; 15.9), (7; 25.8), (10; 35.2). Plot the points and the function. Give the equation of the fitted line (6 decimals).

 $(5p+3p+2p)$ 

### *Examination review questions*

- 1. Database management using Microsoft Access: user interface, elements of databases, relational databases.
- 2. Creation of queries and reports.
- 3. Database maintenance.
- 4. General descriptions of CAD programs.
- 5. Creation of simple engineering drawings using AutoCAD: user interface
- 6. Creation of simple engineering drawings using AutoCAD: drawings up to scale
- 7. Creation of simple engineering drawings using AutoCAD: drawing elements.
- 8. Three-dimensional drawings.
- 9. General descriptions of mathematical programs.
- 10. Usage of MathCAD program: simple calculations.
- 11. Usage of MathCAD program: graphics, matrix operations,
- 12. Usage of MathCAD program: processing and analyzing measured data,
- 13. Usage of MathCAD program: programming,
- 14. Usage of MathCAD program: integral and differential calculations